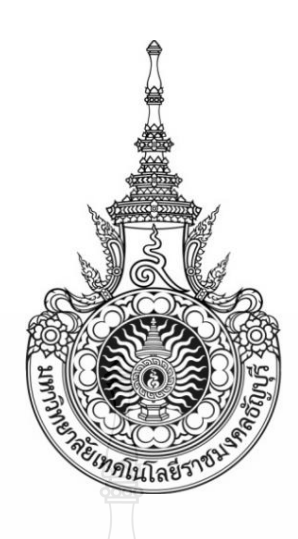

ระบบจัดการฐานข้อมูลบุคลากรและนักเรียนภายในโรงเรียนบางชวดอนุสรณ์ PERSONELAND STUDENT DATABASEMANAGEMENTSYSTEM FORBANGCHOADANUSORNSCHOOL

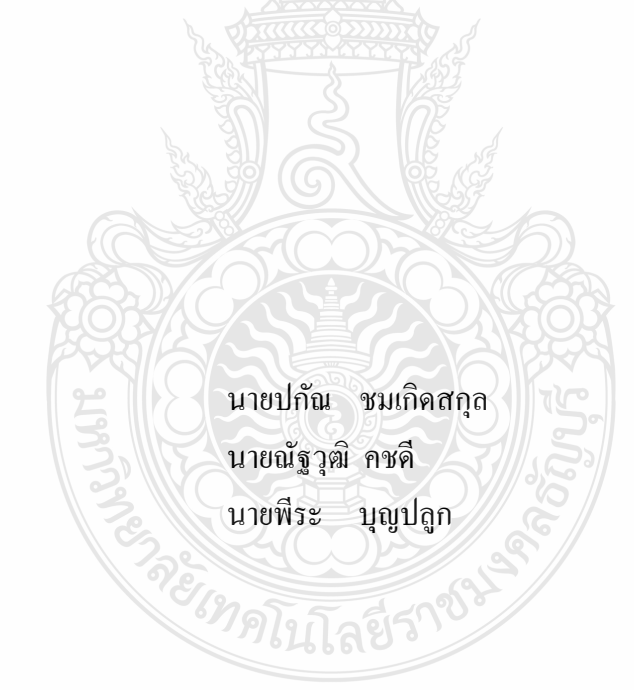

ปริญญานิพนธ์นี้เป็ นส่วนหนึ่งของการศึกษาตามหลักสูตรวิศวกรรมศาสตรบัณฑิต ภาควิชาวิศวกรรมคอมพิวเตอร์ คณะวิศวกรรมศาสตร์ มหาวิทยาลัยเทคโนโลยีราชมงคลธัญบุรี พ.ศ. 2556

ระบบจัดการฐานข้อมูลบุคลากรและนักเรียนภายในโรงเรียนบางชวดอนุสรณ์

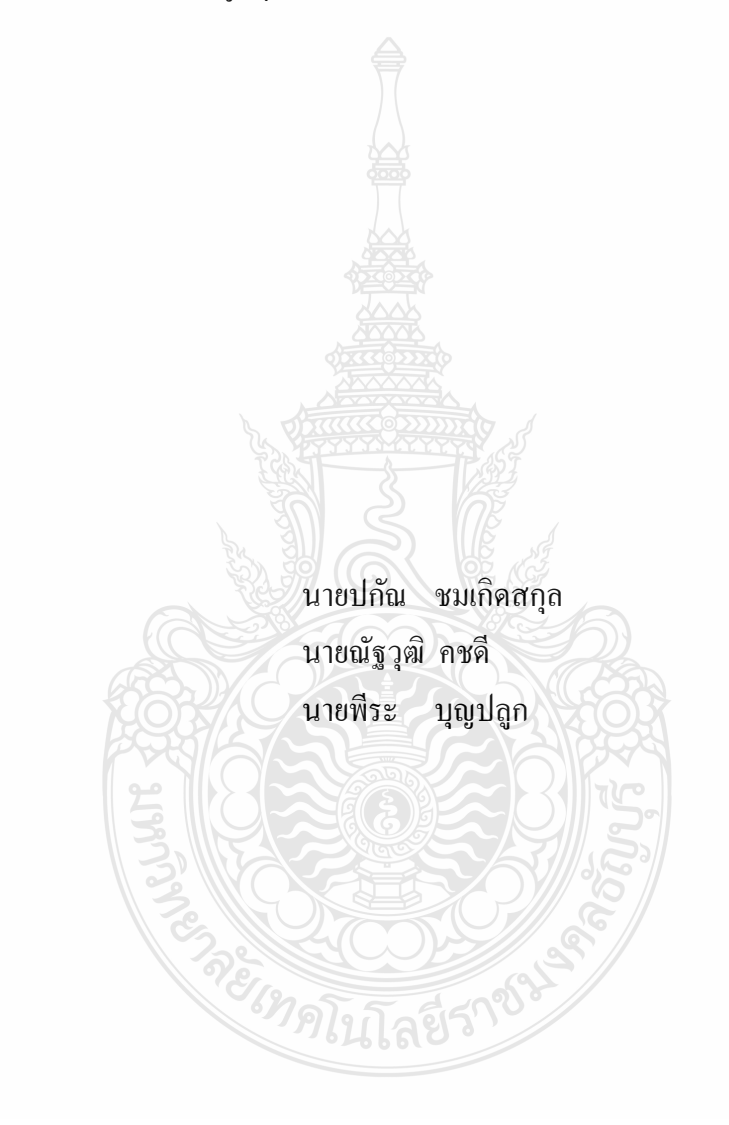

ปริญญานิพนธ์นี้เป็ นส่วนหนึ่งของการศึกษาตามหลักสูตรวิศวกรรมศาสตรบัณฑิต ภาควิชาวิศวกรรมคอมพิวเตอร์ คณะวิศวกรรมศาสตร์ มหาวิทยาลัยเทคโนโลยีราชมงคลธัญบุรี พ.ศ.2556

#### PERSONELANDSTUDENTDATABASEMANAGEMENTSYSTEM

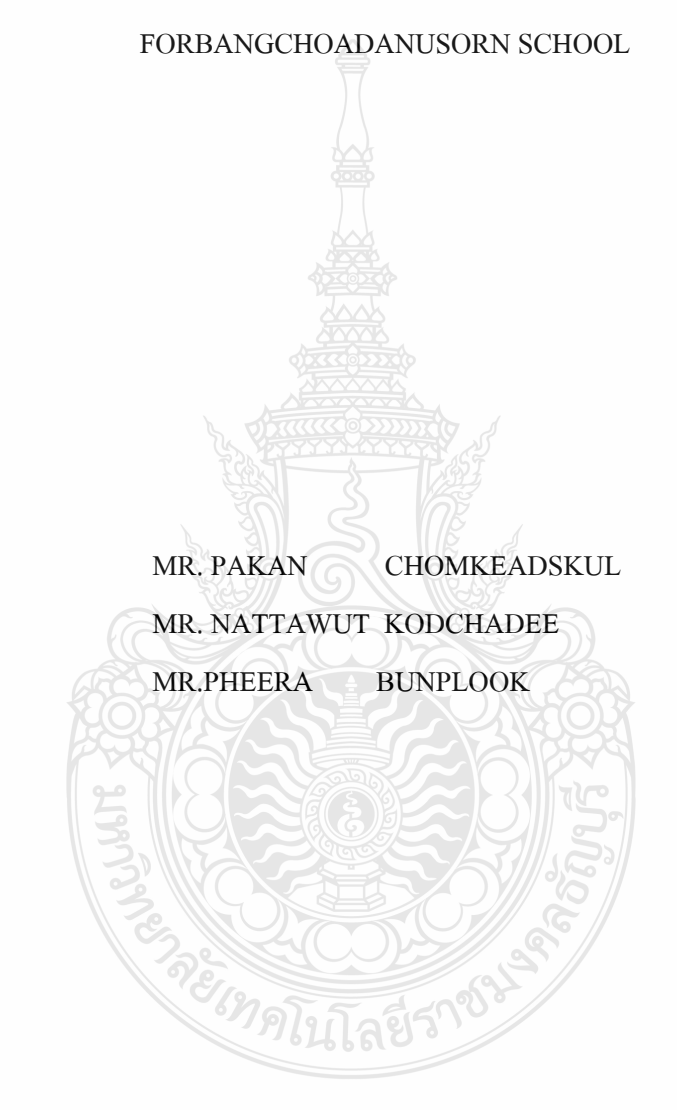

THIS PROJECT SUBMITTED IN PARTIAL FULFILLMENT OF THE REQUIREMENTS FOR THE BACHELOR DEGREE OF ENGINEERING DEPARTMENT OF COMPUTER ENGINEERING FACULTY OF ENGINEERING RAJAMANGALA UNIVERSITY OF TECHNOLOGY THANYABURI YEAR 2013

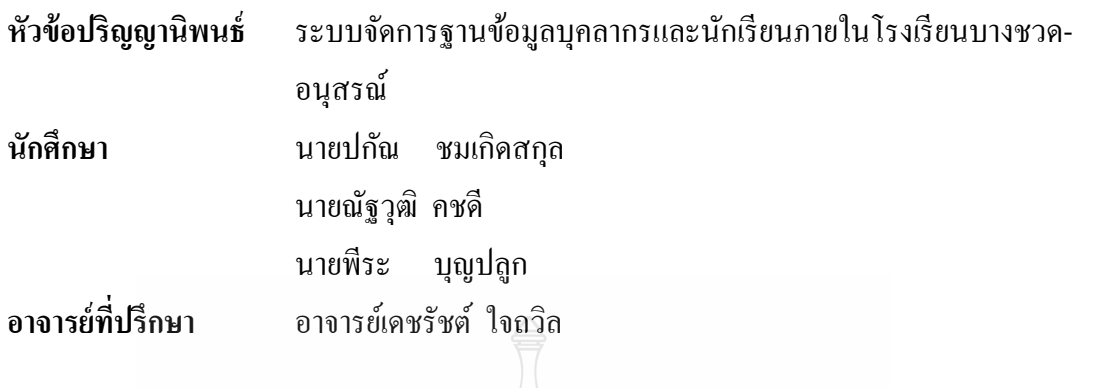

ภาควิชาวิศวกรรมคอมพิวเตอร์ คณะวิศวกรรมศาสตร์ มหาวิทยาลัยเทคโนโลยีราชมงคล ธัญบุรี อนุมัติให้ปริญญานิพนธ์นี้เป็ นส่วนหนึ่งของการศึกษาตามหลักสูตรวิศวกรรมศาสตรบัณฑิต

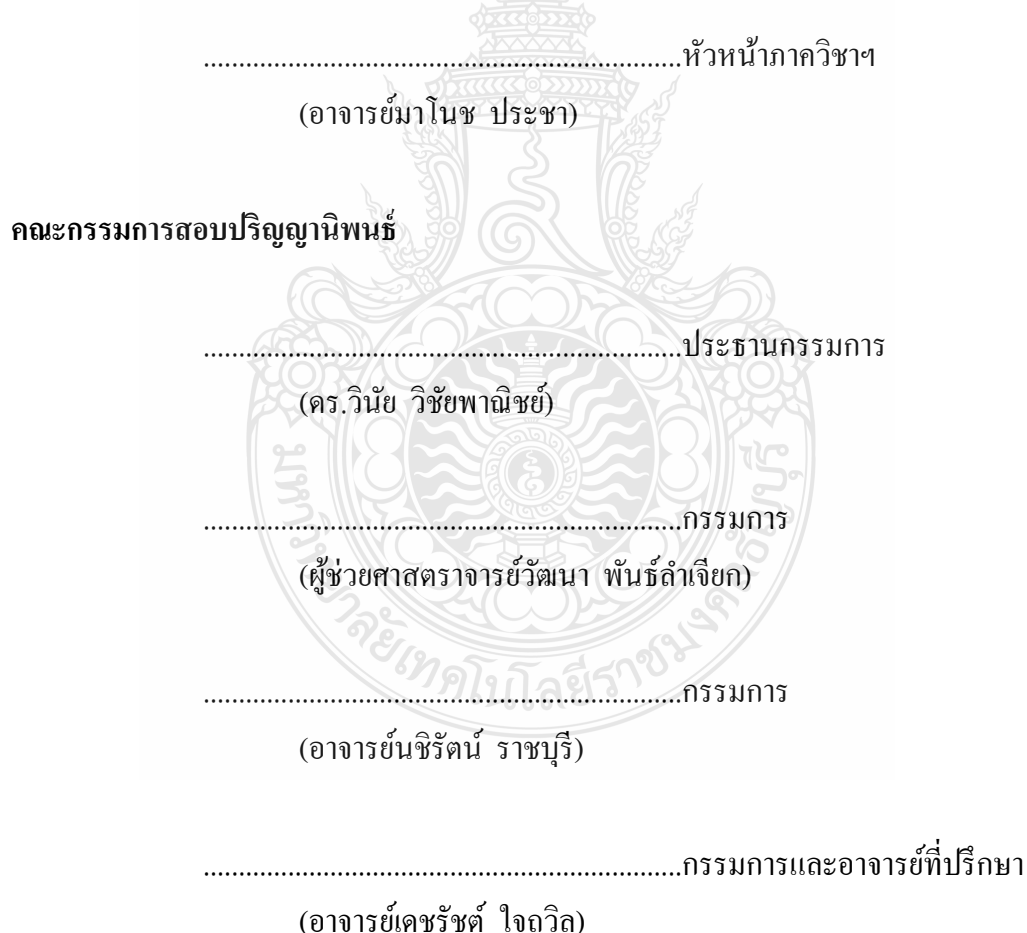

ลิขสิทธิ์ของภาควิชาวิศวกรรมคอมพิวเตอร์ คณะวิศวกรรมศาสตร์ มหาวิทยาลัยเทคโนโลยีราชมงคลธัญบุรี

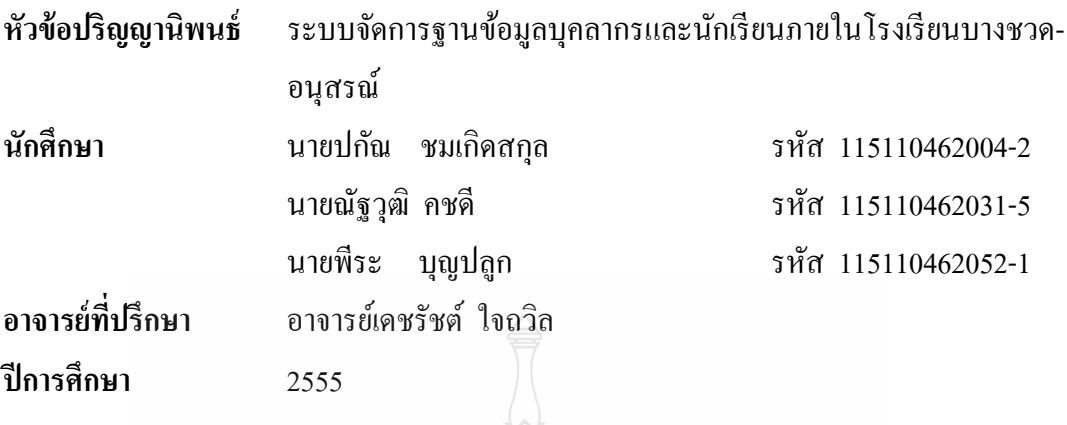

#### **บทคัดย่อ**

ปัจจุบันอินเตอร์เน็ตได้เข้าถึงหลายพื้นที่มากขึ้นทั้งยังมีหนทางเชื่อมต่ออินเตอร์เน็ตมากขึ้น กว่าแต่ก่อนมาก และความสามารถของการใช้งานบนเว็บบราวเซอร์ที่มีหลากหลาย อีกทั้งปัจจุบัน กระดาษก็เป็นสิ่งที่จำเป็นต้องประหยัดใช้ จึงทำให้เกิดเป็นโครงงานนี้ขึ้น ซึ่งเป็นการจัดทำระบบ จัดการฐานข้อมูลบุคลากรและนักเรียนภายในโรงเรียนบางชวดอนุสรณ์มีวัตถุประสงค์เพื่อลดการ ใช้ทรัพยากรและช่วยประหยัดเวลาทำงานในการจัดการฐานข้อมูลโดยที่มีการใช้งานผ่านโปรแกรม ประยุกต์บนเครือข่ายอินเตอร์เน็ตเป็นหลัก มีระบบจัดการข้อมูลนักเรียนสำหรับครูในการจัดการผล ึ การเรียนของนักเรียนมีระบบจัดการบุคลากรครูสำหรับผู้บริหาร มีระบบแสดงสถิติเพื่อใช้ในการ วางแผนของผู้บริหาร และยังมีระบบสำหรับผู้ปกครองในการติดตามผลการเรียนของนักเรียน

โดยมีวิธีการที่เริ่มด้วยการศึกษาระบบการท างานของทางโรงเรียนเพื่อให้เข้าใจภาพรวม การท างานทั้งหมด แล้วจึงเขียนโปรแกรมประยุกต์เพื่อตอบสนองความต้องการในการใช้งานตาม ้ แผนภาพกระแสข้อมูลที่ได้ออกแบบไว้จากการศึกษาภาพรวมการทำงานและจากข้อมูลต่างๆ ของ ทางโรงเรียนบางชวดอนุสรณ์

ผลที่ได้จากการจัดทำโปรแกรมประยุกต์สามารถทำงานตามวัตถุประสงค์ได้ เช่น การ จัดการผลการเรียน การจัดการหน้าที่ครู การค้นหาข้อมูลผู้ใช้ เป็นต้น ในด้านการออกแบบ สิ่ง ี่ สำคัญคือความเชื่อมโยงของฐานข้อมูลซึ่งมีหลายตาราง และต้องสอดคล้องกับการทำงานของระบบ ้จริง จึงต้องมีการศึกษาค้นคว้าอย่างถี่ถ้วน เพื่อให้เว็บไซต์สามารถตอบสนองผ้ใช้งานได้มากที่สด **ค าส าคัญ** ฐานข้อมูล นักเรียน บุคลากร โรงเรียน ระบบจัดการฐานข้อมูล

#### **กิตติกรรมประกาศ**

โครงงาน "ระบบระบบจัดการฐานข้อมูลบุคลากรและนักเรียนภายในโรงเรียนบางชวด-้อนุสรณ์" นี้สำเร็จขึ้นมาได้เพราะสมาชิกทุกคนที่ให้ความร่วมมือทำงานเป็นอย่างดีรวมทั้งจากท่าน อาจารย์ทุกท่าน ในภาควิชาวิศวกรรมคอมพิวเตอร์ที่ช่วยสนับสนุนและช่วยชี้แนะแนวทางในการ ด าเนินงาน โดยเฉพาะท่านอาจารย์เดชรัชต์ใจถวิลอาจารย์ที่ปรึกษา ที่ให้ความกรุณาสละเวลาให้ ค าปรึกษา และช่วยชี้แนะแนวทางรวมทั้งข้อผิดพลาดต่างๆ ในการด าเนินงาน ขอขอบพระคุณ ้ คุณครูเนตรดาว กล่ำอยู่สุข คุณครูที่โรงเรียนบางชวดอนุสรณ์ ที่ให้คำแนะนำในระบบการทำงาน ของโรงเรียน รวมถึงอาจารย์วีระชัย แย้มวจี ที่ช่วยชี้แนะและสละเวลาให้คำแนะนำต่างๆ ขอกราบ ึ ขอบพระคุณท่านอาจารย์ทุกท่านที่ช่วยให้โครงงานชิ้นนี้สำเร็จลุล่วงไปได้ด้วยดีนอกจากนี้ขอกราบ ึ ขอบพระคุณ คุณพ่อและคุณแม่ผู้เป็นที่รักผู้ให้กำลังใจและให้โอกาสการศึกษาอันมีค่ายิ่งขอให้คุณ ความดีเหล่านี้ที่ได้กล่าวมาทั้งหมด ส่งผลถึงผู้มีพระคุณทุกท่านข้างต้น

หากโครงงานนี้มีจุดบกพร่องหรือข้อผิดพลาดประการใด คณะผู้จัดท าขอน้อมรับด้วยความ เคารพเพื่อนำไปปรับปรุงแก้ไขในโอกาสต่อไป และหวังเป็นอย่างยิ่งว่าโครงงานชิ้นนี้จะได้ช่วย ้ อำนวยความสะดวกในการทำงานตามเป้าหมาย และช่วยเป็นประโยชน์ให้แก่ผู้ที่สนใจต่อไป

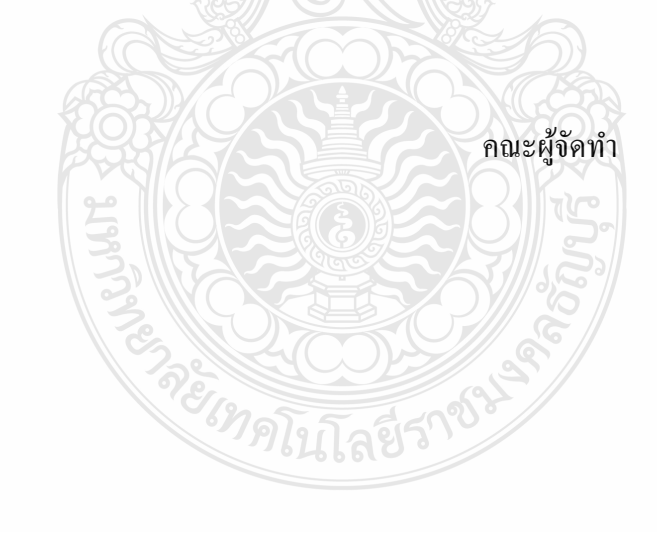

**สารบัญ**

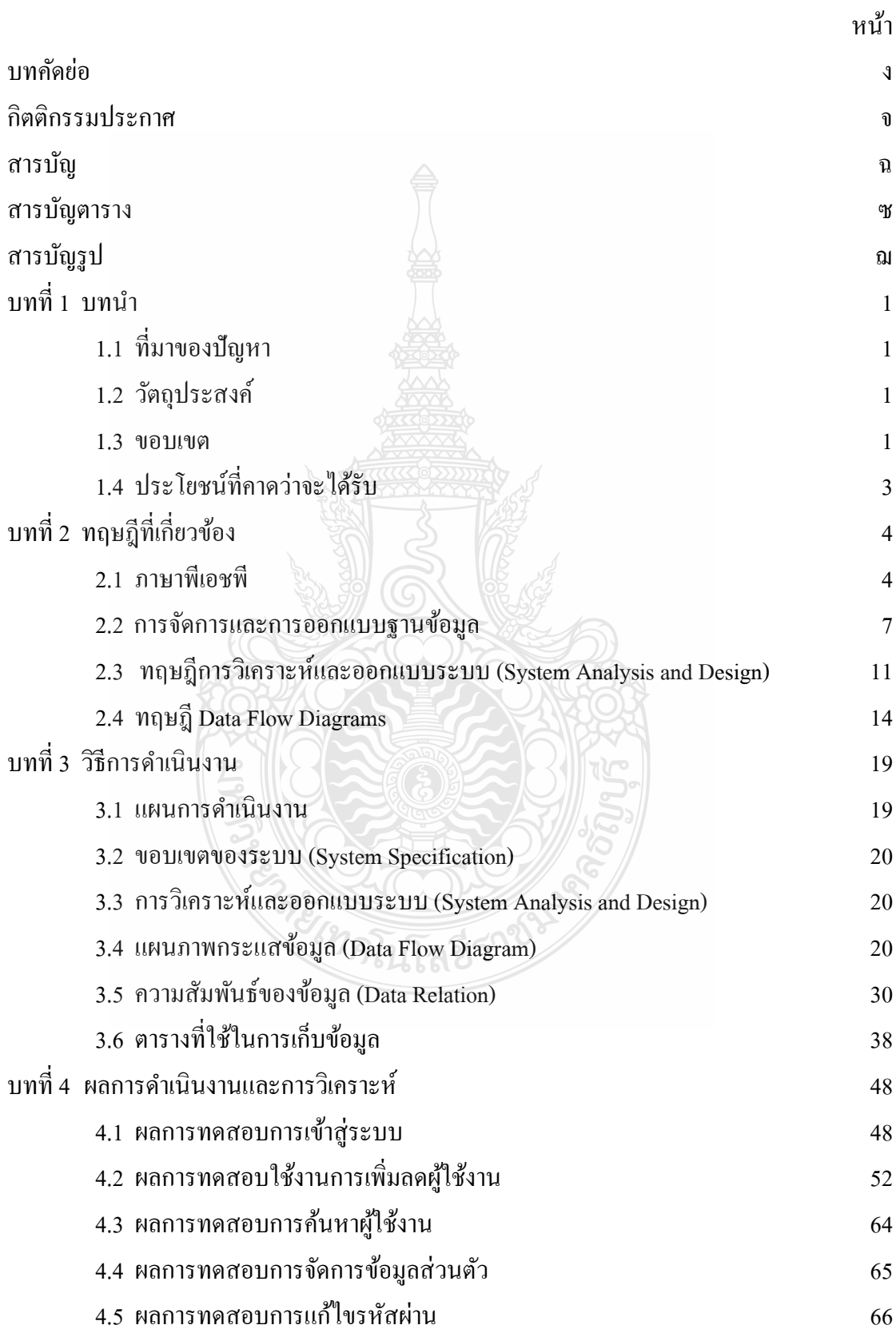

#### **สารบัญ (ต่อ)**

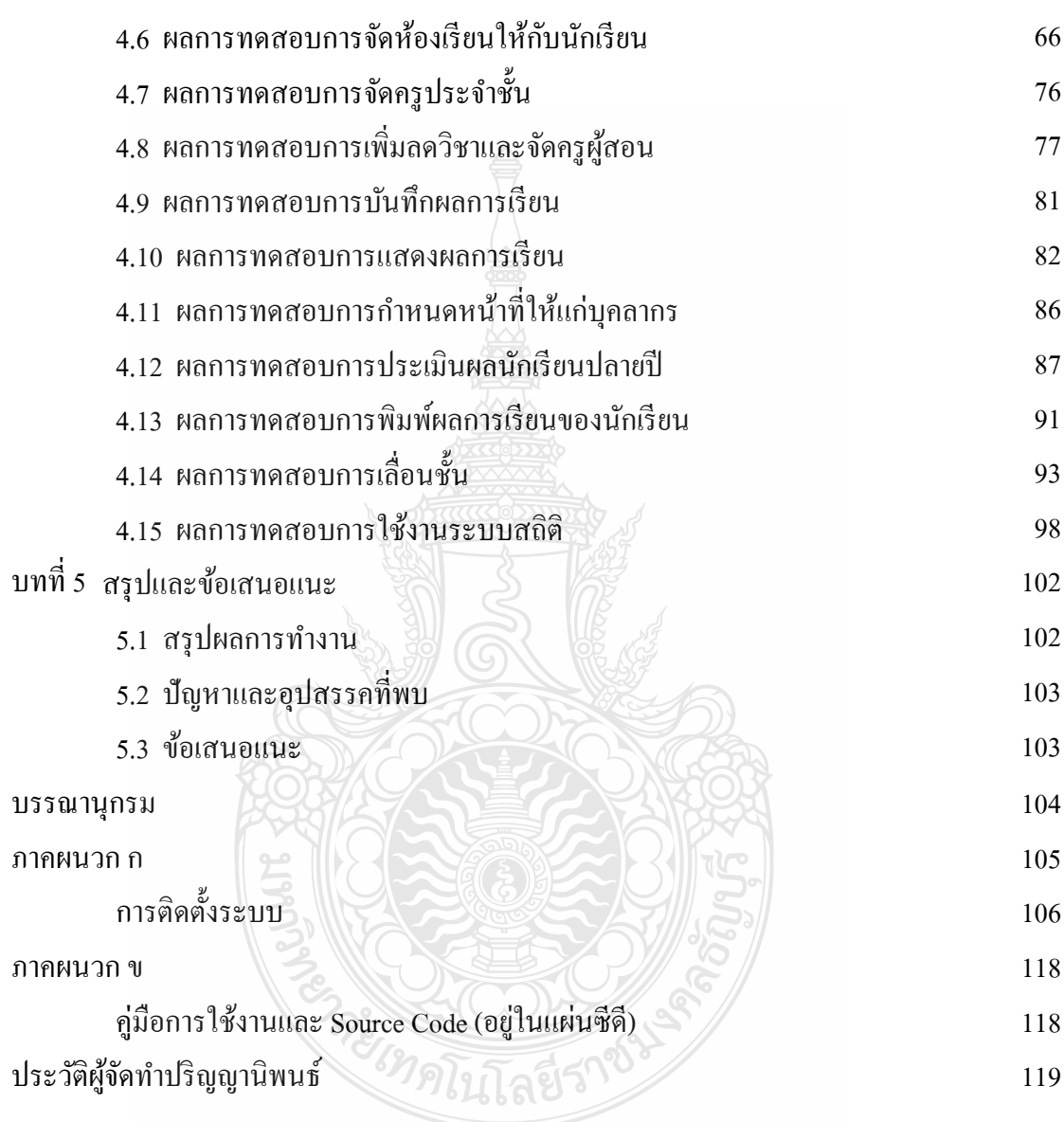

#### **สารบัญตาราง**

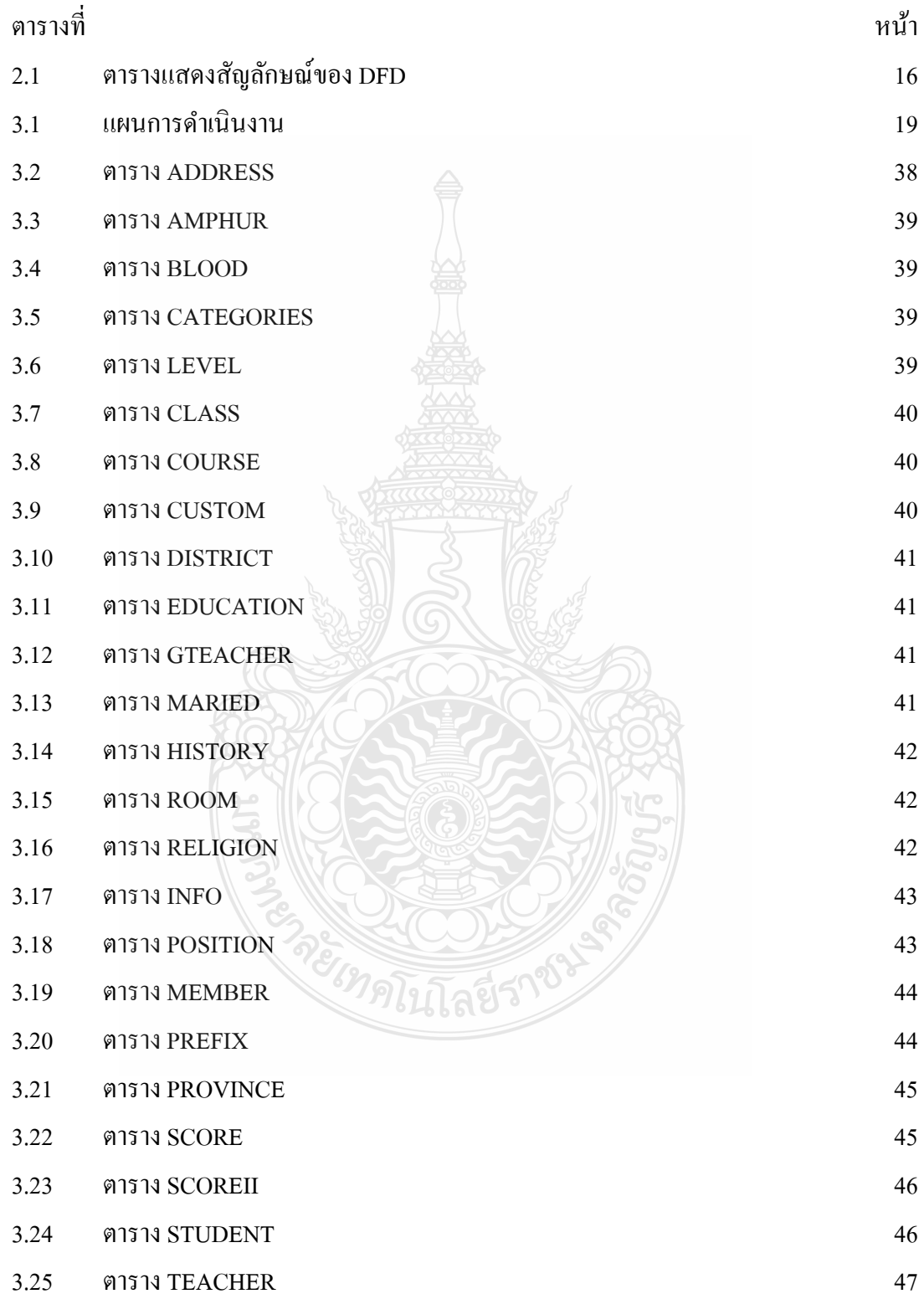

#### **สารบัญรูป**

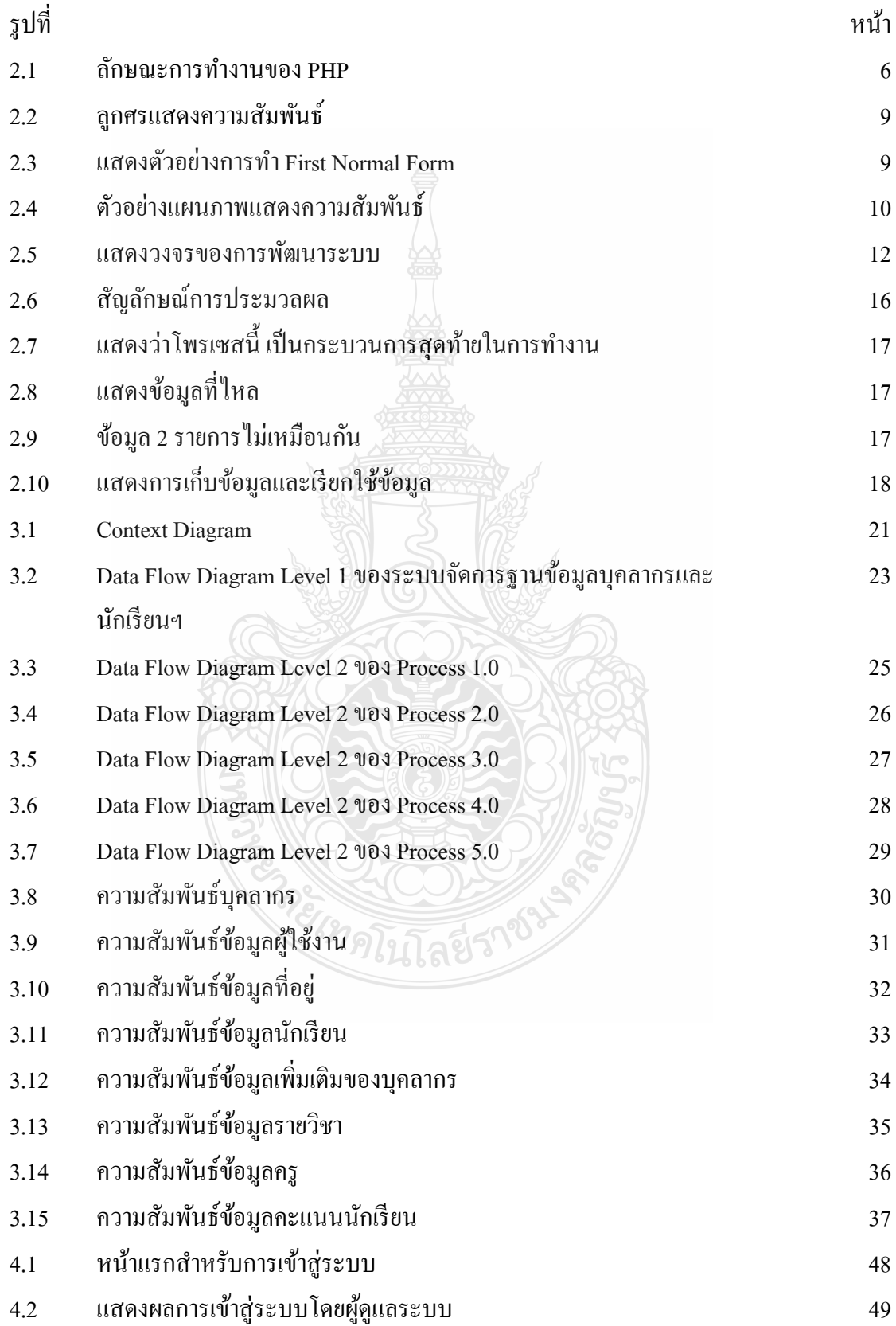

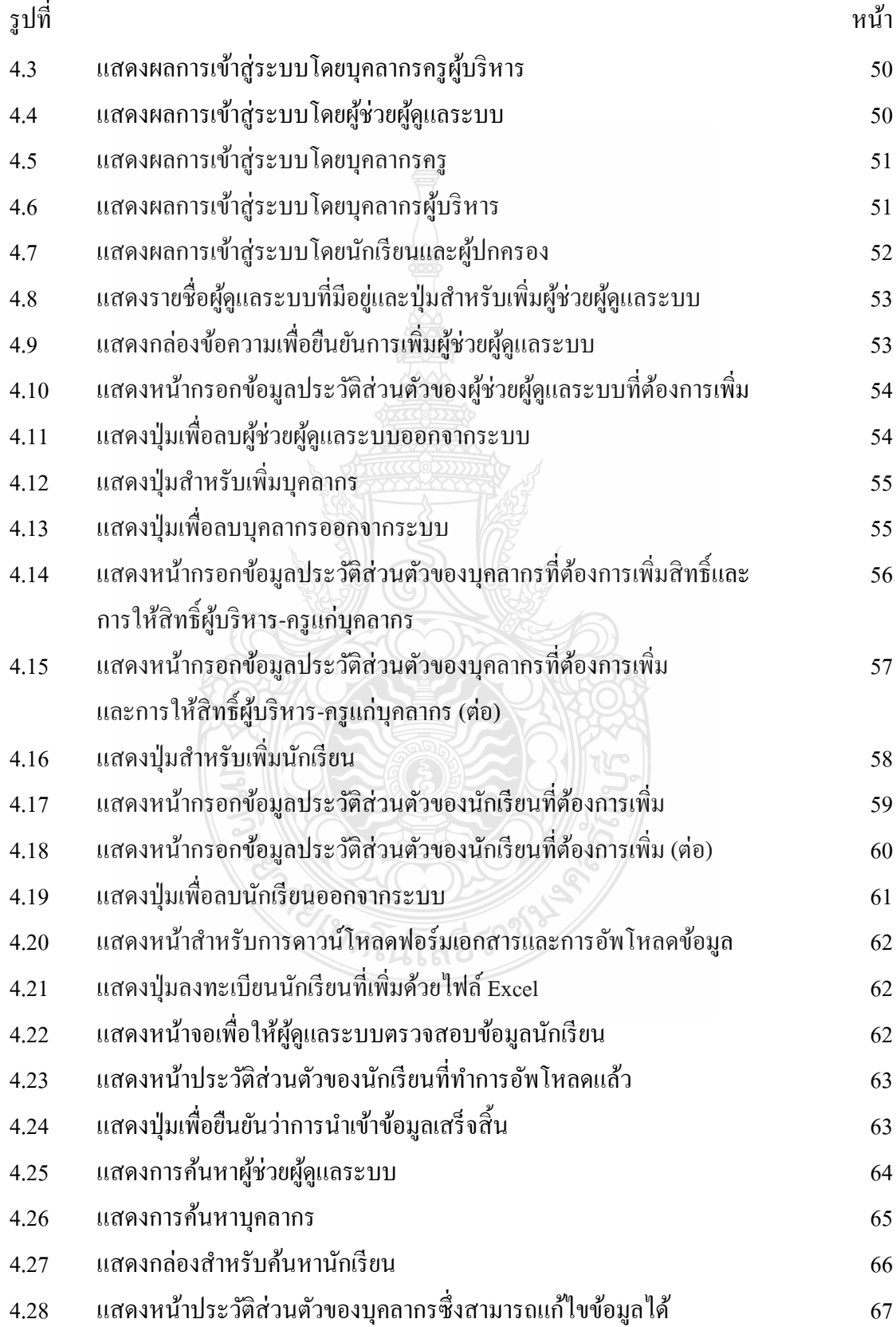

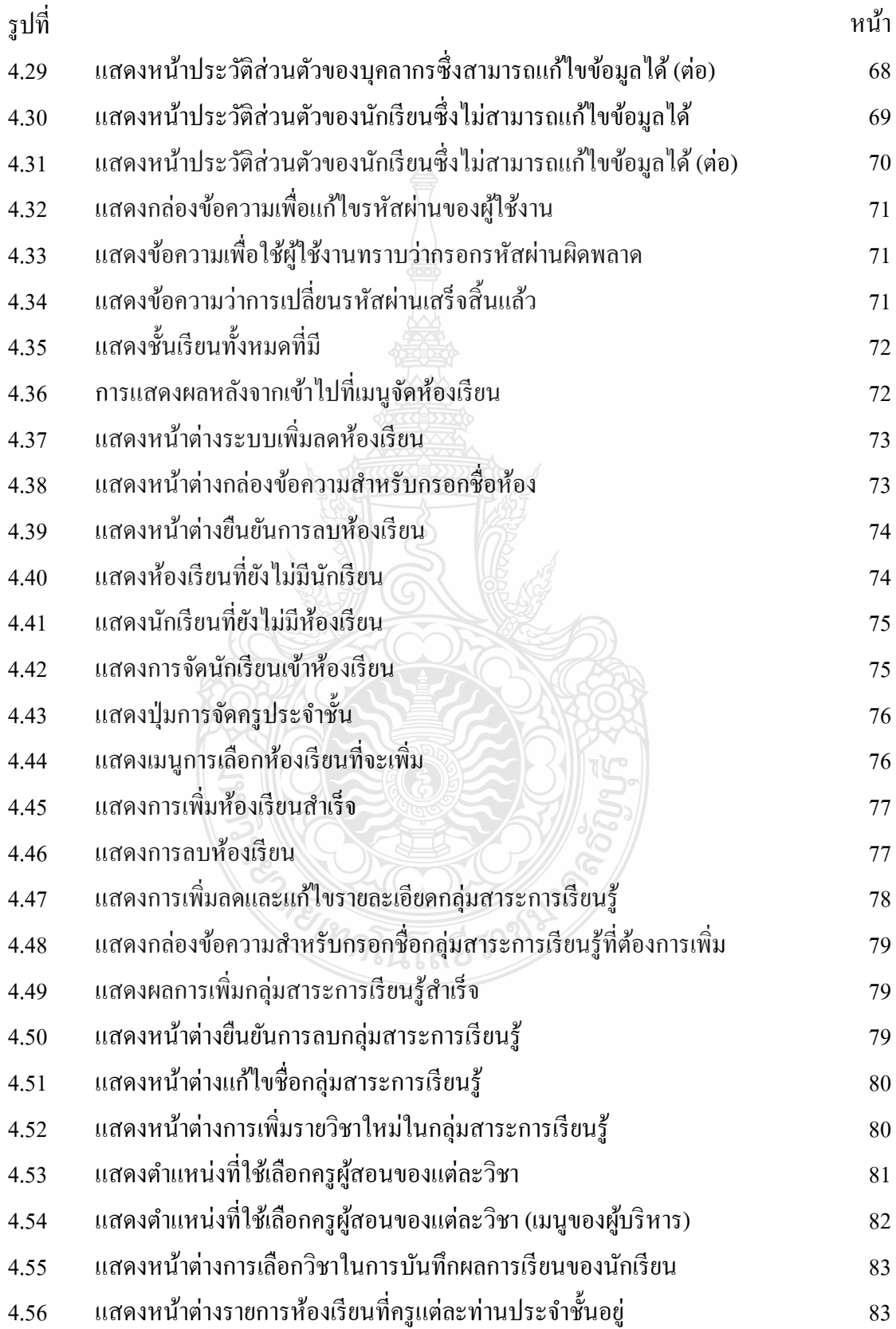

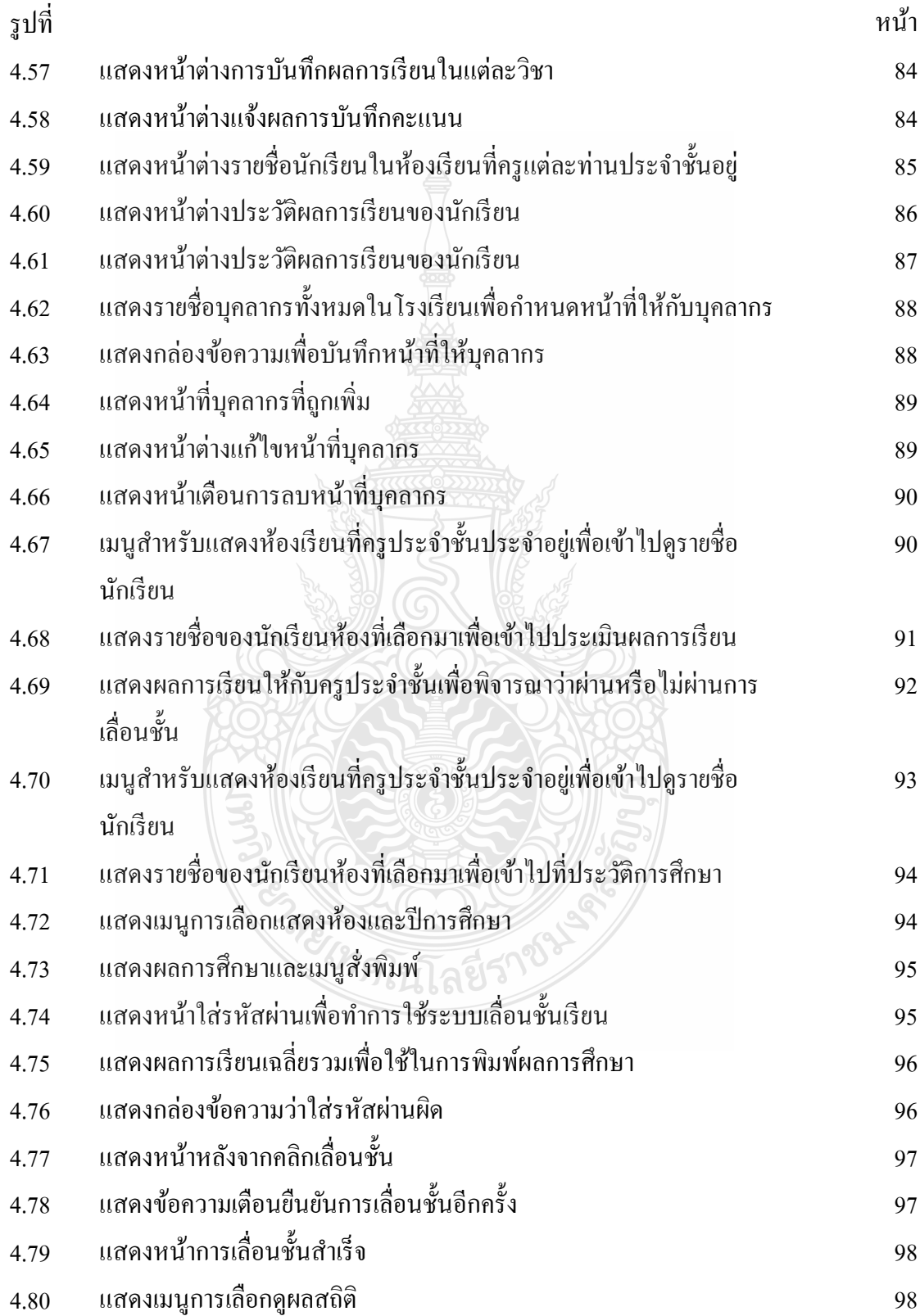

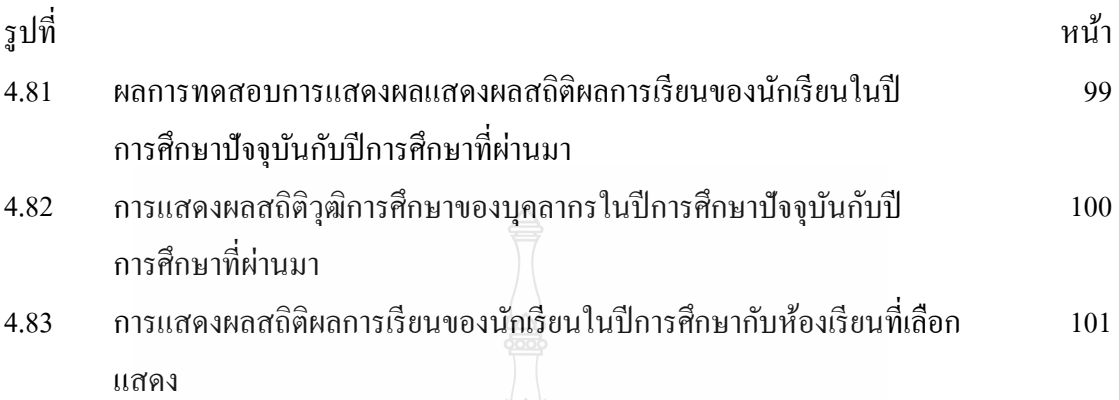

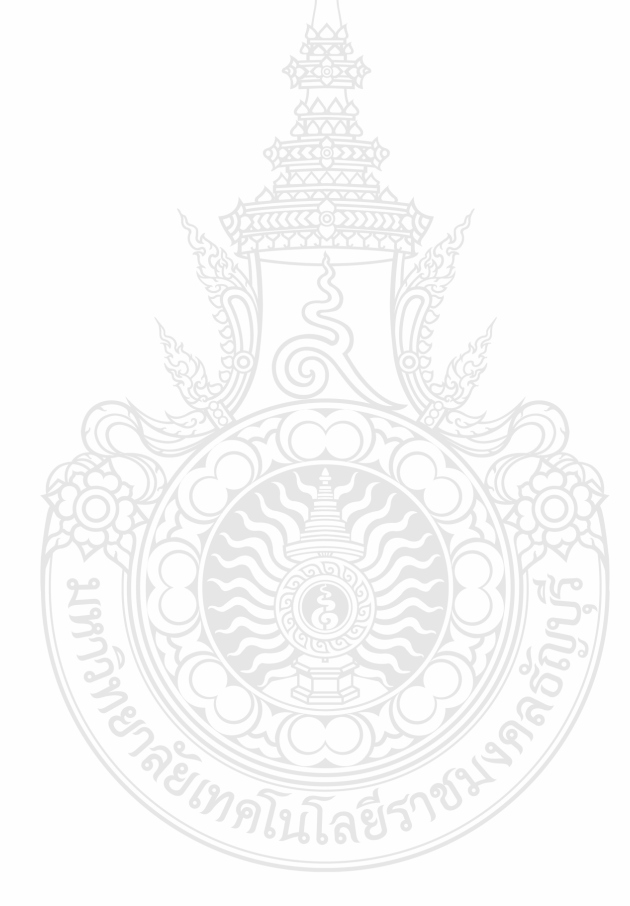